## 以下の内容を送信します。

## よろしければ、送信ボタンをクリックしてください

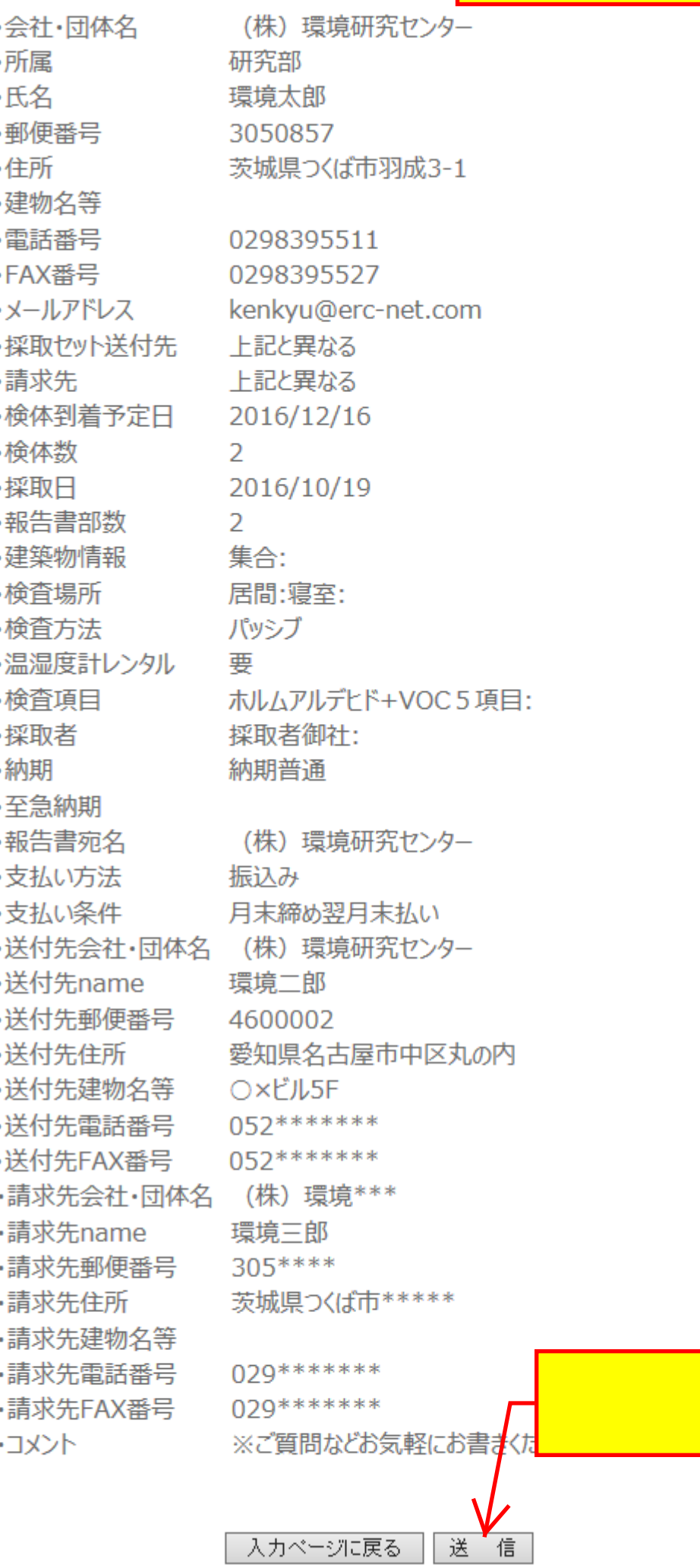